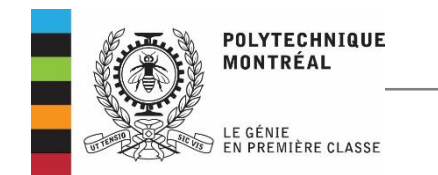

# ELE 6705 Traitement numérique

des signaux

**Hassan Bensalah**

**Chap. II : Transformation en Z**

## Sujets abordés

- Définition
- Régions de convergence
- Transformation inverse
- Filtre numérique (Fonction de transfert)
- Propriétés
- Discrétisations des filtres analogiques

## Transformée en Z

- La transformée en Z est aux systèmes en temps discret ce que la transformée de *Laplace* est aux systèmes en temps continu :
	- Analyse dans le domaine fréquentiel est souvent plus simple que dans le domaine temporel : convolution vs. opération algébrique.
	- Représentation d'un système par sa fonction de transfert ou même par ses pôles et ses zéros.
	- Applicable à un plus grand ensemble des signaux et plus facilement inversible que la transformée de *Fourier*.

$$
X_e(s) = \int_{-\infty}^{+\infty} x_e(t)e^{-st} dt
$$
  
\n
$$
x_e(t): \qquad \text{Signal } \text{Échantillonné est nul partout sauf}
$$
  
\n
$$
x_e(t) = \sum_{n=-\infty}^{+\infty} x(nT)\delta(t - nT)
$$
  
\n
$$
X_e(s) = \int_{-\infty}^{+\infty} \sum_{n=-\infty}^{+\infty} x(nT)\delta(t - nT)e^{-st} dt
$$
  
\n
$$
= \sum_{n=-\infty}^{+\infty} x(nT)e^{-snT}, \qquad z = e^{-sT}
$$

ELE6705 Poly MTL 4

## Définition de la transformée en Z

• La transformée en Z d'une séquence *x*(*n*) est définie comme la série *X*(*z*) :

$$
X(z) = \mathcal{Z}(x(n)) = \sum_{n=-\infty}^{\infty} x(n)z^{-n}
$$

$$
\left\{z \in \mathbf{RC} \subset \mathbf{C} \middle| \sum_{k=-\infty}^{\infty} x(n)z^{-n} \text{ converge}\right\}
$$

• La transformée en Z unilatérale :

$$
X(z) = \sum_{n=0}^{\infty} x(n) z^{-n}
$$

#### Existence de la transformée en Z

• Existence de la transformée en Z implique la convergence absolue de la série :

$$
\sum_{n=-\infty}^{\infty} \left| x(n) z^{-n} \right| < \infty
$$

• Critère de *Cauchy* sur la convergence des séries de puissance :

$$
\sum_{n=0}^{\infty} u(n) < \infty \quad \text{sii} \quad \lim_{n \to \infty} \left| u(n) \right|^{1/n} < 1
$$

ELE6705

• Convergence d'une transformée en Z :  
\n
$$
X(z) = \sum_{n=-\infty}^{\infty} x(n)z^{-n} = \sum_{n=-\infty}^{-1} x(n)z^{-n} + \sum_{n=0}^{\infty} x(n)z^{-n}
$$
\nELE6705

#### Existence de la transformée en Z

• Partie causale  $X_2$ :

$$
X_2(z) = \sum_{n=0}^{\infty} x(n) z^{-n}
$$

$$
\lim_{n \to \infty} \left| x(n) z^{-n} \right|^{1/n} = \lim_{n \to \infty} \left| x^{1/n} (n) z^{-1} \right| < 1
$$
  

$$
R_{-} = \lim_{n \to \infty} \left| x(n) \right|^{1/n}
$$

 $X_2$  converge pour  $|z| > R$ 

## Existence de la transformée en Z

• Partie anti-causale  $X_1$ :

$$
X_1(z) = \sum_{n = -\infty}^{-1} x(n) z^{-n} = \sum_{n = 1}^{\infty} x(-n) z^n
$$

$$
\lim_{k \to \infty} \left| x(-k) z^k \right|^{1/k} = \lim_{k \to \infty} \left| x^{1/k} (-k) z \right| < 1
$$

- *X*1 converge pour 1/  $\lim |x(-n)|$ *n n*  $|z| < R$  =  $\lim |x(-n)|$  $+$   $\langle n \rightarrow \infty$  $\langle R_{+} = \left( \lim_{n \to \infty} \left| x(-n) \right|^{1/n} \right)$
- Région de convergence :

 $R_{\perp}$   $<$   $|z|$   $<$   $R$ 

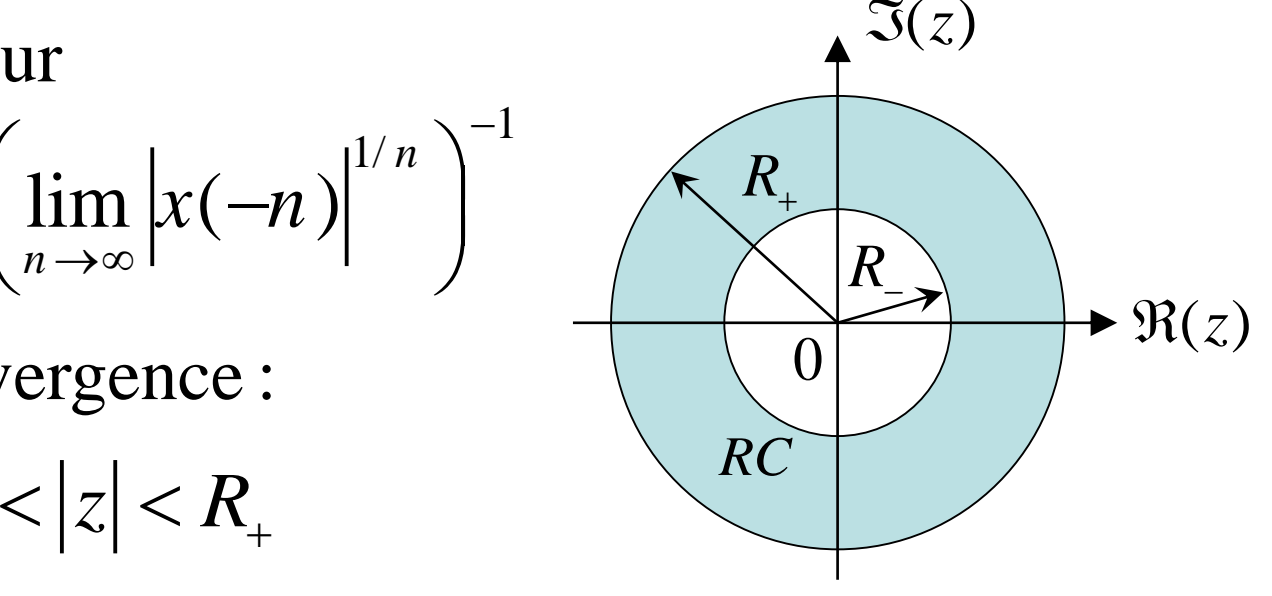

1

Ξ

#### Pôle et zéro

• *X*(*z*) est une fonction rationnelle complexe :

$$
X(z) = K \frac{(z - z_1)(z - z_2) \cdots (z - z_m)}{(z - p_1)(z - p_2) \cdots (z - p_n)}
$$

• Pôle (point singulier de  $X(z)$ ) :

$$
X(p_i) = \infty, \quad i = 1, 2, \dots, n
$$

• Zéro :

$$
X(z_i) = 0, i = 1, 2, ..., m
$$

- Pôle et zéro à l'infini
	- L'infini est un pole si *n < m*.
	- L'infini est un zéro si *n > m*.

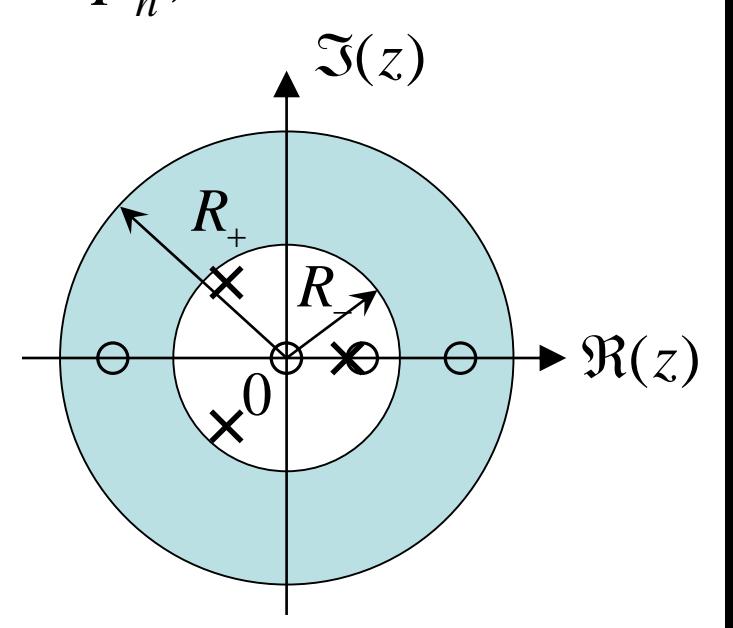

Tracer pôles et zéros avec Matlab

$$
X(z) = \frac{z^2 - z}{z^3 - z^2 + 2z + 1}
$$

num = 
$$
[1 -1 0];
$$
   
\nden =  $[1 -1 2 1];$    
\nz=roots(num);   
\np=roots(den);   
\nzplane(z,p);   
\ndisp(z);   
\ndisp(p);

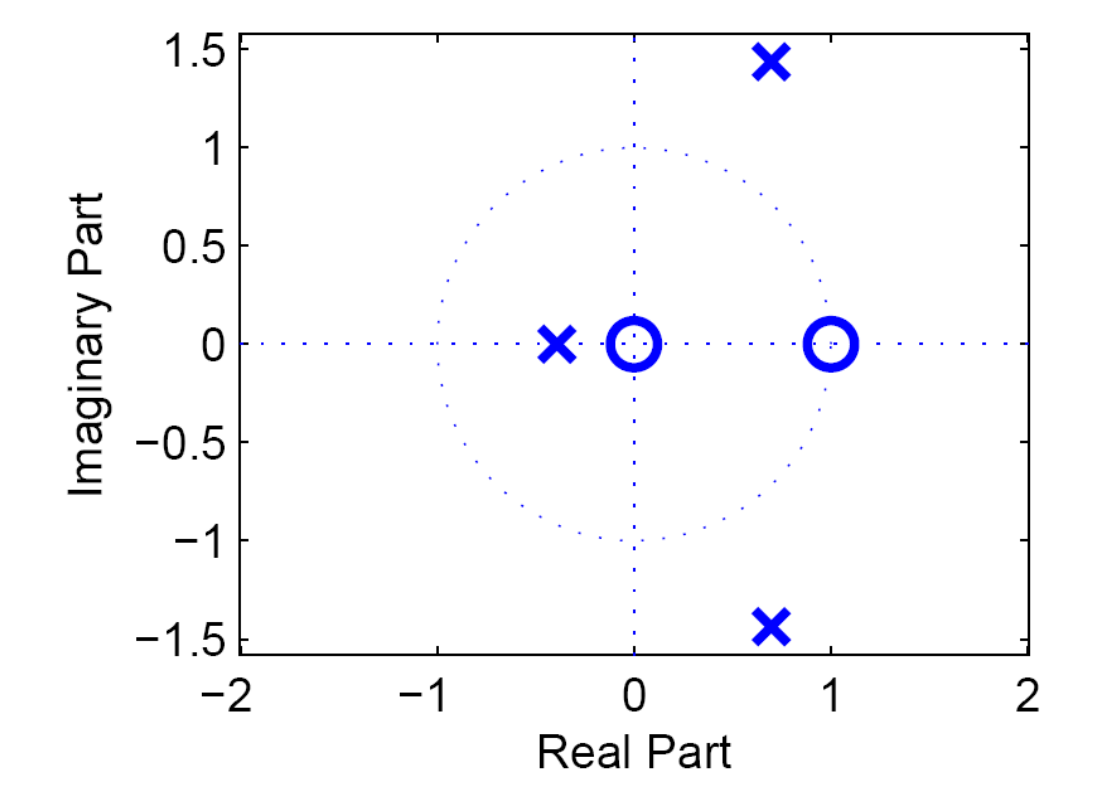

## Exemples de la transformée en Z

• Impulsion de Dirac :

$$
\mathcal{Z}(\delta(k))=1, \ \forall z\in\mathbb{C}
$$

• Échelon unitaire :

$$
\mathcal{Z}(1(n)) = \sum_{n=0}^{\infty} z^{-n} = \frac{1}{1-z^{-1}}, \ \ |z| > R = \lim_{k \to \infty} |1(n)|^{1/n} = 1.
$$

• 
$$
x(n) = a^n 1(n) :
$$

$$
\mathcal{J}(\delta(k)) = 1, \quad \forall z \in \mathbf{C}
$$
\n• **Echelon unitaire**:

\n
$$
\mathcal{J}(1(n)) = \sum_{n=0}^{\infty} z^{-n} = \frac{1}{1 - z^{-1}}, \quad |z| > R_{-} = \lim_{k \to \infty} |1(n)|^{1/n} = 1.
$$
\n•  $x(n) = a^n 1(n):$ 

\n
$$
\mathcal{J}(1(n)a^n) = \sum_{n=0}^{\infty} a^n z^{-n} = \sum_{n=0}^{\infty} (a^{-1}z)^{-n} = \frac{1}{1 - az^{-1}}, \quad |z| > a.
$$
\n•  $x(n) = a^n : \text{comm } R_{-} = R_{+} = |a|, \text{ la transformée en } Z_{\text{noly MTL}}$ 

\n• **Poly MTL**

•  $x(n) = a^n$ : comme  $R_0 = R_+ = |a|$ , la transformée en Z n'existe pas.

## Transformée en Z inverse

• Théorème intégral de Cauchy

$$
\oint z^{n-1} dz = \begin{cases} 2\pi j, \\ 0, \end{cases}
$$

• Transformée en  $Z$  inverse

$$
pour n = 0
$$
  

$$
; j = \sqrt{-1}
$$
  

$$
autrement
$$

$$
\oint X(z)z^{n-1}dz = \oint \sum_{l=-\infty}^{+\infty} x(l)z^{-l}z^{n-1}dz = \oint \sum_{l=-\infty}^{+\infty} x(l) z^{(n-l)-1}dz
$$
  
\nSi:  $n-l=0$ ;  $n=l$ 

$$
x(n) = \frac{1}{2\pi j} \iint_C X(z) z^{n-1} dz = \mathbf{Z}^{-1}(X(z))
$$

Poly MTL

#### Transformée en Z inverse

· Inverse à l'aide du théorème des résidus

$$
x(n) = \sum_{\text{aux poles de } X(z)z^{n-1}} \left[ \text{residus de } X(z)z^{n-1} \right]
$$

pôles d'ordre 1 :

$$
r_1 = \lim_{z \to a} \left( X(z) z^{n-1} (z - a) \right)
$$

pôles d'ordre  $q$ :

$$
r_q = \lim_{z \to a} \frac{1}{(q-1)!} \frac{d^{q-1}}{dz^{q-1}} \Big( X(z) z^{n-1} (z-a) \Big)
$$

## L'inverse de l'intégrale

• **Exemple** : Inverser • **Exemple** : Inverser  $z = \frac{z^{n}}{(z-1)(z-2)}$ <br>  $\frac{z^{n}}{z-1}\Big|_{z=2} = -1 + 2^{n}, n \ge 0$ <br>  $z(z) = \frac{1}{(z-1)(z-2)}$ <br>  $\frac{1}{z(z-1)(z-2)}\Big] = \frac{1}{2} - 1 + \frac{1}{2} = 0$ <br>  $\frac{z^{n-1}}{(z-1)(z-2)}\Big] = -1 + 2^{n-1}, n > 0$ <br>  $1 + 2^{n-1} \Big)1(n-1)$ <br>
Poly MTL  $(z - 1)(z - 2)$ *z X <sup>z</sup> z z* Ξ  $-112 =$ 1  $\sim$   $1/z=2$  $(n) = \frac{1}{n}$  +  $\frac{1}{n}$  = -1 + 2<sup>n</sup>, n ≥ 0 2  $z-1$ *n n n z z z z x n n z z*  $= 1$   $= 12$  $=$   $\frac{1}{2}$  +  $\frac{1}{2}$  = -1 + 2<sup>n</sup>, n  $\ge$  $\angle$   $\angle$   $\angle$   $\sim$ 1  $( z )$  $(z - 1)(z - 2)$ *X <sup>z</sup> z z* Ξ  $-112 =$ 0,1,2 (0) =  $\sum$  residus de  $\frac{1}{\sqrt{1 - \frac{1}{n^2}}}$  =  $\frac{1}{2} - 1 + \frac{1}{2} = 0$  $\sum_{z=0,1,2}$   $z(z-1)(z-2)$  | 2 2 *x*  $\sqrt{z} = 0.1, 2$   $\sqrt{z} = 1/(z - 1)$  $\begin{bmatrix} 1 & 1 & 1 \\ 1 & 1 & 1 \end{bmatrix}$ =  $\sum_{z=0,1,2}$  residus de  $\frac{1}{z(z-1)(z-2)}$  =  $\frac{1}{2} - 1 + \frac{1}{2} =$ <br>=  $\sum \left[$  residus de  $\frac{z^{n-1}}{z-1} \right] = -1 + 2^{n-1}$ .  $n >$ 1 1 (c)  $\sum_{z=0,1,2}$  residus de  $\frac{z^{n-1}}{(z-1)(z-2)}$  = -1 + 2<sup>n-1</sup>, n > 0  $\frac{z^{n-1}}{(z-1)(z-2)}$ *n n z z*  $z(z-1)(z-2)$  2 2<br>  $x(n) = \sum_{z=1,2}^{\infty} \left[ \text{residus de } \frac{z^{n-1}}{(z-1)(z-2)} \right] = -1 + 2^{n-1}, n$  $\frac{z^{n-1}}{z-1(z)}$  $\overline{\phantom{a}}$  $z(z-1)(z-2)$  2 2<br>=  $\sum_{z=1,2}$  residus de  $\frac{z^{n-1}}{(z-1)(z-2)}$  =  $-1+2^{n-1}, n > 0$  $\sum_{z=1,2} [residus \text{ de } \frac{z^{n-1}}{(z-1)(z-2)}] = -1 + 2$  $x(n) = \left(-1 + 2^{n-1}\right)1(n-1)$ ELE6705

## L'inverse directe

- Écrire *X*(*z*) sous forme des séries de puissance  $X(z) = x_0 + x_1 z^{-1} + x_2 z^{-2} +$
- Identifier la séquence *x*(*n*).
- **Exemple** : Inverser  $X(z) = \frac{z}{(z-2)(z-1)} = -\frac{1}{z-2}$ Poly MTL 15  $(z-2)(z-1)$   $z^2-3z+2$  $X(z) = \frac{z}{z} = \frac{z}{z}$ *z* - *z*)(*z* - 1) *z*<sup>-</sup> - 3*z* = <del>- - - - - - - - -</del> =  $-2(7-1)$   $z^2-3z+$  $z^{n-1} + 3z^{n-2} + 7z^{n-3} + 15z^{n-4} + \cdots \implies x(n) = 2^{n} - 1, n \ge 0$  $z^2 - 3z + 2z$  $z - 3 + 2z^{-1}$  $3 - 2z^{-1}$  $3 - 9z^{-1} + 6z^{-2}$  $\frac{7z^{-1}-6z^{-2}}{7z^{-1}-21z^{-2}}+14z^{-3}$  $15z^{-2} - 14z^{-3}$  $\overline{z}^{2} + \cdots \implies x(n) = 2^{n} - 1, n \ge 0$ <br>+ ... ELE6705

## L'inverse par factorisation

- Écrire  $X(z)$  sous forme
- Pour les pôles simples

$$
\frac{P(z)}{Q(z)} = \sum_{i=1}^{N} \frac{\alpha_i}{z - p_i}, \quad \alpha_i = (z - p_i)P(z)/Q(z)|_{z = p_i}
$$

• Pour un pôles d'ordre *q* > 1

$$
X(z) = P(z)/Q(z), \text{ order}(P) < \text{order}(Q)
$$
  
ur les pôles simples  

$$
\frac{P(z)}{Q(z)} = \sum_{i=1}^{N} \frac{\alpha_i}{z - p_i}, \ \alpha_i = (z - p_i)P(z)/Q(z)\Big|_{z = p_i}
$$
  
ur un pôles d'ordre  $q > 1$   

$$
\frac{P(z)}{Q(z)} = \sum_{j=1}^{q} \frac{\beta_j}{(z - p_n)^j}
$$
  

$$
\beta_j = \frac{1}{(q - j)!} \frac{d^{q-j}}{dz^{q-j}} \Big[ (z - p_n)^j P(z)/Q(z) \Big]_{z = p_n}
$$
  
Poly MTL 16

## L'inverse par factorisation

• **Exemple** : Inverser • **Exemple** : Inverser  $(z) = \frac{z}{(z-1)(z-2)}$ <br>  $\frac{-z}{z-1} + \frac{z}{z-2} \leftrightarrow x(n) = -1 + 2^n, n \ge 0$ <br>  $(z) = \frac{1}{(z-1)(z-2)}$ <br>  $\frac{-1}{z-1} + \frac{1}{z-2} \rightarrow ?$ <br>  $= \frac{1}{2z} - \frac{1}{z-1} + \frac{1}{2(z-2)}$ <br>  $= \frac{1}{1 + \frac{z}{2(z-2)}}$ <br>  $1(n) + \frac{1}{2}2^n1(n) = (-1 + 2^{n-1})1(n - 1)$ <br>
Poly MTL  $\frac{1}{(z-1)(z-2)}$  $X(z) = \frac{z}{(1-z)^2}$  $\frac{1}{(z-1)(z)}$  $=$  $\frac{-1}{(z-2)}$ comple : Inverser  $X(z) = \frac{z}{(z-1)(z-2)}$ <br>  $(z) = \frac{z}{(z-1)(z-2)} = \frac{-z}{z-1} + \frac{z}{z-2} \leftrightarrow x(n) = -1 + 2^n, n \ge 0.$  $\frac{z}{(z-1)(z-2)} = \frac{-z}{z-1} + \frac{z}{z-2}$ *x*  $Y(z) = \frac{z}{(z-1)(z-2)}$ <br> $\frac{z}{z} = \frac{-z}{z} + \frac{z}{z} \Leftrightarrow x(n) = -1 + 2^{n}$ **Exemple :** Inverser  $X(z) = \frac{z}{(z-1)(z-2)}$ <br> $X(z) = \frac{z}{(z-1)(z-2)} = \frac{-z}{z-1} + \frac{z}{z-2} \leftrightarrow x(n) = -1 + 2^n, n$ *z z*  $\frac{z}{(z-1)(z-2)} = \frac{-z}{z-1} + \frac{z}{z}$  $\overline{\phantom{0}}$ quie : Inverser  $X(z) = \frac{z}{(z-1)(z-2)}$ <br>=  $\frac{z}{(z-1)(z-2)} = \frac{-z}{z-1} + \frac{z}{z-2} \leftrightarrow x(n) = -1 + 2^n, n \ge 0.$ The  $\overline{X}(z) = \frac{z}{(z-1)(z-2)}$ <br> $\frac{z}{(z-1)(z-2)} = \frac{-z}{z-1} + \frac{z}{z-2} \leftrightarrow x(n-1)(z-2)$ 1  $( z )$  $(z - 1)(z - 2)$ *X <sup>z</sup> z z*  $=$  $-112 =$  $(z) = \frac{1}{z-1} = \frac{-1}{z+1} + \frac{1}{z+2} \rightarrow ?$  $(z-1)(z-2)$   $z-1$   $z-2$ *X z z* - 1)(*z* - 2) *z* - 1 *z*   $-11(1 - 2)$   $( -1)$   $( -1)$  $(z)$  1 1 1  $(z-1)(z-2)$  2z  $z-1$  2( $z-2$ ) *X z z z z z z z z* = --------------- = --- -------- +  $-1)(2 - 2)$  24  $2 - 1$  21  $2$ 1  $( z )$ 2  $z-1$  2( $z-2$ )  $X(z) = \frac{1}{z} - \frac{z}{z} + \frac{z}{z}$ *z z*  $\rightarrow X(z) = - -1$   $\Delta\angle$   $1 \, \sim \, 1 \, \sim \, 1 \,$   $1 \, \sim \, 1 \, \sim \, 1 \, \sim \, 1 \, \sim \, 1$  $(n) = \frac{1}{2} \delta(n) - 1(n) + \frac{1}{2} 2^{n} 1(n) = (-1 + 2^{n-1})1(n - 1)$ 2 2  $\rightarrow x(n) = -\delta(n) - 1(n) + -2^{n}1(n) = (-1 + 2^{n-1})1(n -$ ELE6705

## Factorisation avec Matlab

• **Exemple** : Inverser

$$
\frac{X(z)}{z} = \frac{1}{(z-1)(z-2)} = \frac{1}{z^2 - 3z + 2}
$$

 $B = [1]$ ;  $A = [1 -3 2]$ ;  $[R, P, K]$  = residue( $B, A$ );

B(s) 
$$
R(1)
$$
  $R(2)$   $R(n)$   
\n $...$  =  $...$  +  $...$  +  $...$  +  $...$  +  $K(s)$   
\nA(s)  $z - P(1)$   $z - P(2)$   $z - P(n)$ 

R = [1 -1]; P = [2 1]; K = [];  
\n
$$
\frac{1}{z^2 - 3z + 2} = \frac{1}{z - 2} - \frac{1}{z - 1} \rightarrow X(z) = \frac{z}{z - 2} - \frac{z}{z - 1}
$$

· Linéarité

$$
x(n) = \alpha x_1(n) + \beta x_2(n)
$$
  
\n
$$
X(z) = \sum_{n = -\infty}^{\infty} (\alpha x_1(n) + \beta x_2(n))z^{-n}
$$
  
\n
$$
= \alpha \sum_{n = -\infty}^{\infty} x_1(n)z^{-n} + \beta \sum_{n = -\infty}^{\infty} x_2(n)z^{-n}
$$
  
\n
$$
= \alpha X_1(z) + \beta X_2(z)
$$

La région de convergence est au moins l'intersection des régions associées à  $X_1(z)$  et  $X_2(z)$ .

• Décalage et la transformée bilatérale

$$
y(n) = x(n-l)
$$
  
\n
$$
Y(z) = \sum_{n=-\infty}^{\infty} x(n-l)z^{-n} = \sum_{m=-\infty}^{\infty} x(m)z^{-(l+m)}
$$
  
\n
$$
= z^{-l}X(Z)
$$

**Exemple**: InverserY  $(z) = 1/(z - 1)(z - 2)$  $\bullet$ 

$$
X(z) = zY(z) = \frac{z}{(z-1)(z-2)}
$$
  
\n
$$
x(n) = (2^{n} - 1)1(n)
$$
  
\n
$$
y(n) = z^{-1}(z^{-1}X(z)) = x(n - 1) = (2^{n-1} - 1)1(n - 1)
$$
  
\n
$$
y(n) = z^{-1}(z^{-1}X(z)) = x(n - 1) = (2^{n-1} - 1)1(n - 1)
$$
  
\n
$$
y(n) = z^{-1}(z^{-1}X(z)) = x(n - 1) = (2^{n-1} - 1)1(n - 1)
$$

• Operateur de retard unité

$$
x(n) \longrightarrow z^{-1} \longrightarrow x(n-1)
$$

• Application aux équations aux différences  $y(n) = u(n) - b_y y(n-1) - b_y y(n-2)$  $\ln z \leftarrow 1 -2$  $Y(z) = U(z) - b_1 z^{-1} Y(z) - b_2 z^{-2} Y(z)$ 1  $1 - 2$  $1^{\sim}$  2 1  $(z) = \frac{1}{z-1}U(z)$ 1  $Y(z) = \frac{z}{z}U(z)$  $b_z z^{-1} + b_z z^{-1}$  $\equiv$  $+$   $bz$   $+$ 1 1  $1 - 2$  $1^{\sim}$  2 1  $(n) = z^{-1}$   $\frac{1}{1-z}U(z)$ 1  $y(n) = z^{-1}$   $\frac{1}{2}$   $\frac{1}{2}$   $b_z z^{-1} + b_z z$ Ξ —1. *1*. —  $\begin{pmatrix} 1 & 1 \end{pmatrix}$  $\overline{\phantom{a}}$  $=\mathcal{Z}^{-1}\left(\frac{1}{1+b_1z^{-1}+b_2z^{-2}}U(z)\right)$ 

Poly MTL 21

• Décalage et transformée unilatérale

$$
y(n) = x(n - l)
$$
  
\n
$$
Y(z) = \sum_{n=0}^{\infty} x(n - 1)z^{-n} = z^{-1} \sum_{m=-1}^{\infty} x(m)z^{-m}
$$
  
\n
$$
= z^{-1} \left( x(-1)z + \sum_{m=0}^{\infty} x(m)z^{-m} \right) = x(-1) + z^{-1}X(Z)
$$
  
\n• **Example**: Résoudre l'équation aux différence  
\n
$$
y(n) = u(n) + \alpha y(n - 1), y(-1) = K, u(n) = e^{j\Omega_0 n}1(n)
$$
  
\n
$$
Y(z) = U(z) + \alpha K + \alpha z^{-1}Y(z)
$$
  
\nELE6705

• **Exemple** : Résoudre l'équation aux différence

$$
y(n) = u(n) + \alpha y(n - 1), y(-1) = K, u(n) = e^{j\Omega_0 n} 1(n)
$$
  
 
$$
Y(z) = U(z) + \alpha K + \alpha z^{-1} Y(z)
$$

$$
Y(z) = \frac{U(z) + \alpha K}{1 - \alpha z^{-1}}
$$
  
\n
$$
= \frac{\alpha K}{1 - \alpha z^{-1}} + \frac{1}{\left(1 - \alpha z^{-1}\right)\left(1 - e^{j\Omega_0} z^{-1}\right)}
$$
  
\n
$$
= \frac{\alpha K}{1 - \alpha z^{-1}} + \frac{\alpha}{\left(\alpha - e^{j\Omega_0}\right)\left(1 - \alpha z^{-1}\right)} + \frac{e^{j\Omega_0}}{\left(e^{j\Omega_0} - \alpha\right)\left(1 - e^{j\Omega_0} z^{-1}\right)}
$$
  
\n
$$
y(n) = \alpha^{n+1} K \qquad \text{efoponse libre}
$$
  
\n
$$
+ \frac{\alpha^{n+1}}{\alpha - e^{j\Omega_0}} - \frac{e^{j\Omega_0(n+1)}}{\alpha - e^{j\Omega_0}} \qquad \text{refoponse force}
$$
  
\n
$$
n \ge 0
$$
  
\nELE6706  
\n
$$
n \ge 0
$$

$$
y(n) = \alpha^{n+1} K
$$
 \n–  $\frac{\alpha^{n+1}}{\alpha - e^{j\Omega_0}} - \frac{e^{j\Omega_0(n+1)}}{\alpha - e^{j\Omega_0}} \leftarrow \text{régonse force}$ 

\n
$$
n \geq 0
$$

ELE6705

• Changement d'échelle :

$$
x(n) = \mathbf{Z}^{-1}(X(z)) = \frac{1}{2\pi j} \int_C X(z) z^{n-1} dz
$$

$$
= \frac{1}{2\pi j} \iint_C X(w/a)(w/a)^{n-1} d(w/a)
$$

$$
a^{n}x(n) = \frac{1}{2\pi j} \iint_{C} X(w/a)w^{n-1}dw
$$

$$
a^{n}x(n) \leftrightarrow X(z/a)
$$

• **Remarque :** moduler le signal par une séquence en puissance changera les pôles et les zéros de *X*(*z*).  $\mathcal{L} = \frac{1}{2\pi j} \iint_C X(z) z^{n-1} dz$ <br>  $w/a)(w/a)^{n-1} d(w/a)$ <br>  $w/a)w^{n-1} dw$ <br>
e signal par une séquence en pôles et les zéros de  $X(z)$ . ELE6705

• Effet du changement d'échelle *a* est une valeur réelle

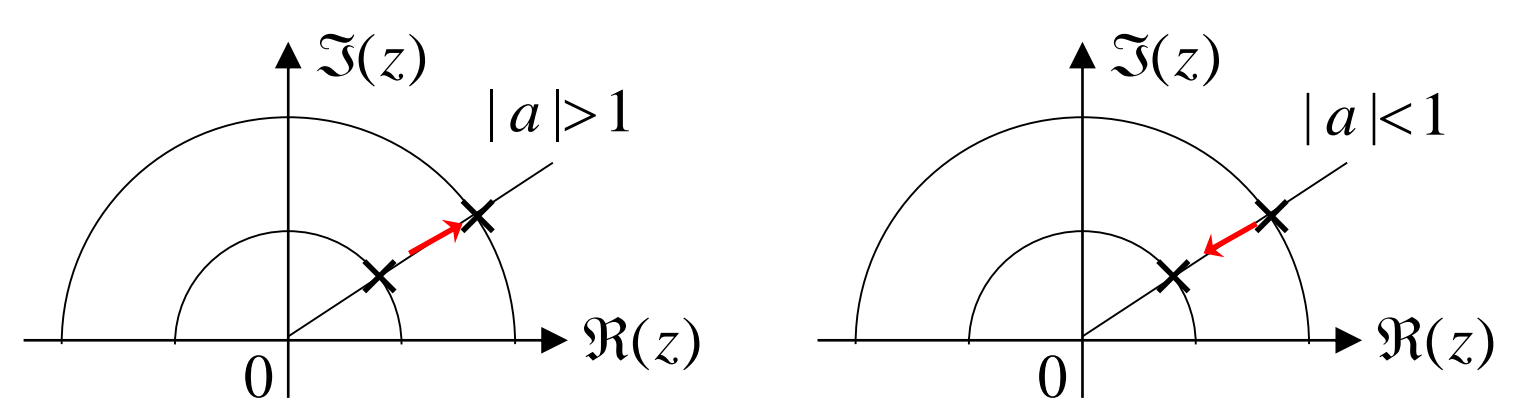

a est une valeur complexe  $a = |a|e^{j\theta}$ 

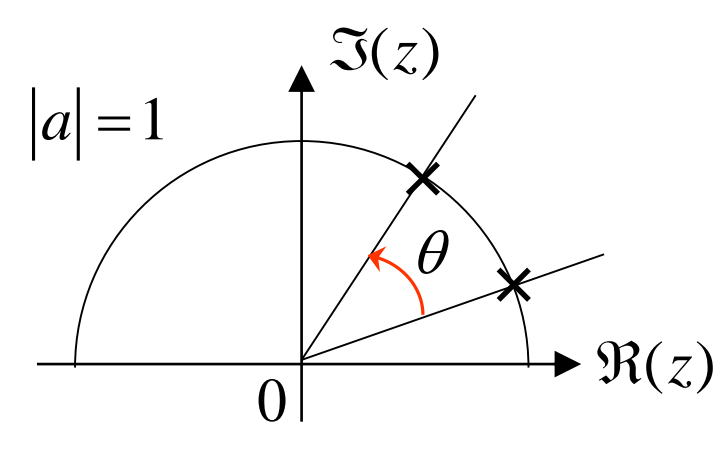

Poly MTL

• Dérivation dans le domaine fréquentiel

$$
X(z) = \sum_{n=-\infty}^{\infty} x(n)z^{-n}
$$

$$
\frac{dX(z)}{dz} = \sum_{n=-\infty}^{\infty} (-n)x(n)z^{-n-1} \to -z \frac{dX(z)}{dz} = \sum_{n=-\infty}^{\infty} nx(n)z^{-n}
$$

$$
nx(n) \leftrightarrow -z \frac{dX(z)}{dz}
$$

$$
\bullet \text{ Example : Considerons la sequence } n1(n)
$$

$$
n1(n) \leftrightarrow -z \frac{d}{dz} \left(\frac{1}{1-z^{-1}}\right) = \frac{z^{-1}}{(1-z^{-1})^2}
$$

• Exemple : Considérons la séquence  $n 1(n)$ 

$$
n1(n) \leftrightarrow -z \frac{d}{dz} \left( \frac{1}{1-z^{-1}} \right) = \frac{z^{-1}}{(1-z^{-1})^2}
$$

• Convolution (ou produit de séquences)  $y(n) = x(n) * g(n)$ 

$$
Y(z) = \sum_{n=-\infty}^{+\infty} (x(n) * g(n))z^{-n} = \sum_{n=-\infty}^{+\infty} \left(\sum_{l=-\infty}^{+\infty} x(l)g(n-l)\right)z^{-n}
$$
  
Si on pose:  $m = n - l$ 

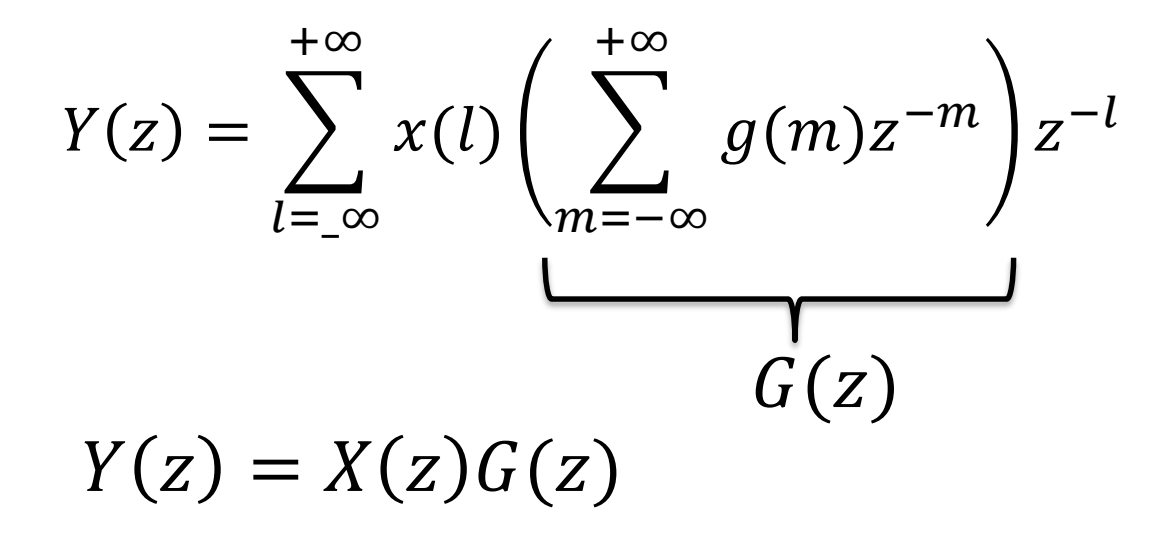

• Valeur initiale d'une séquence causale  $\infty$ 

$$
X(z) = \sum_{n=0}^{\infty} x(n)z^{-n} \Rightarrow x(0) = \lim_{z \to \infty} X(z)
$$

• Valeur finale : si  $x(n) \leftrightarrow X(z)$  et  $(1-z^{-1})X(z)$  n'a pas de pôles sur ou à l'extérieur du cycle unitaire, alors la valeur finale de la séquence *x*(*n*) est donnée par 1

$$
\lim_{n\to\infty}x(n)=\lim_{z\to 1}(1-z^{-1})X(z)
$$

• **Exemple** :  $X(z) = z/(z - 1)$ 

En effet :  $z/(z-1) \leftrightarrow 1(n)$ Poly MTL 28 1 1  $(0) = \lim \frac{1}{1} = 1$ ,  $\lim x(n) = \lim (1 - z^{-1}) \frac{1}{1} = 1$  $z \rightarrow \infty$   $z \rightarrow 1$   $n \rightarrow \infty$   $z \rightarrow 1$   $z \rightarrow 1$   $z \rightarrow 1$ *z z*  $x(0) = 1$   $1$   $\rightarrow$   $2\frac{1}{2}$   $1$   $\rightarrow$   $2\frac{1}{2}$   $1$   $2\frac{1}{2}$   $1$   $2\frac{1}{2}$   $1$   $2\frac{1}{2}$   $2\frac{1}{2}$   $2\frac{1}{2}$   $2\frac{1}{2}$   $2\frac{1}{2}$   $2\frac{1}{2}$   $2\frac{1}{2}$   $2\frac{1}{2}$   $2\frac{1}{2}$   $2\frac{1}{2}$   $2\frac{1}{2}$   $2\frac{1}{2}$   $2\frac{$  $z \to 1$   $n \to \infty$   $z \to 1$   $z \to 1$ Ξ  $\rightarrow \infty$   $\tau$   $\longrightarrow$   $\longrightarrow$   $\longrightarrow$   $\infty$   $\longrightarrow$   $\tau \rightarrow$  $=$  1111  $\longrightarrow$  = 1. 1111  $x(n) =$  11111  $1 - z$  )  $\longrightarrow$  =  $-1$   $\frac{1}{2}$   $\frac{1}{2}$   $\frac{1}{$ ELE6705

## Fonction de transfert

• Définition : pour un système LTI :

$$
y(n) = \sum_{m=-\infty}^{\infty} u(m)h(n-m) = u(n) * h(n) \leftrightarrow Y(z) = U(z)H(z)
$$

Fonction de transfert d'un filtre ou un système :

$$
H(z) = \frac{Y(z)}{U(z)} = \mathcal{Z}\left(h(n)\right)
$$

• Causalité : La réponse impulsionelle d'un système causal est convergée pour tout  $|z| > R_$   $\rightarrow$  tous ses pôles sont à l'intérieur d'un cercle.

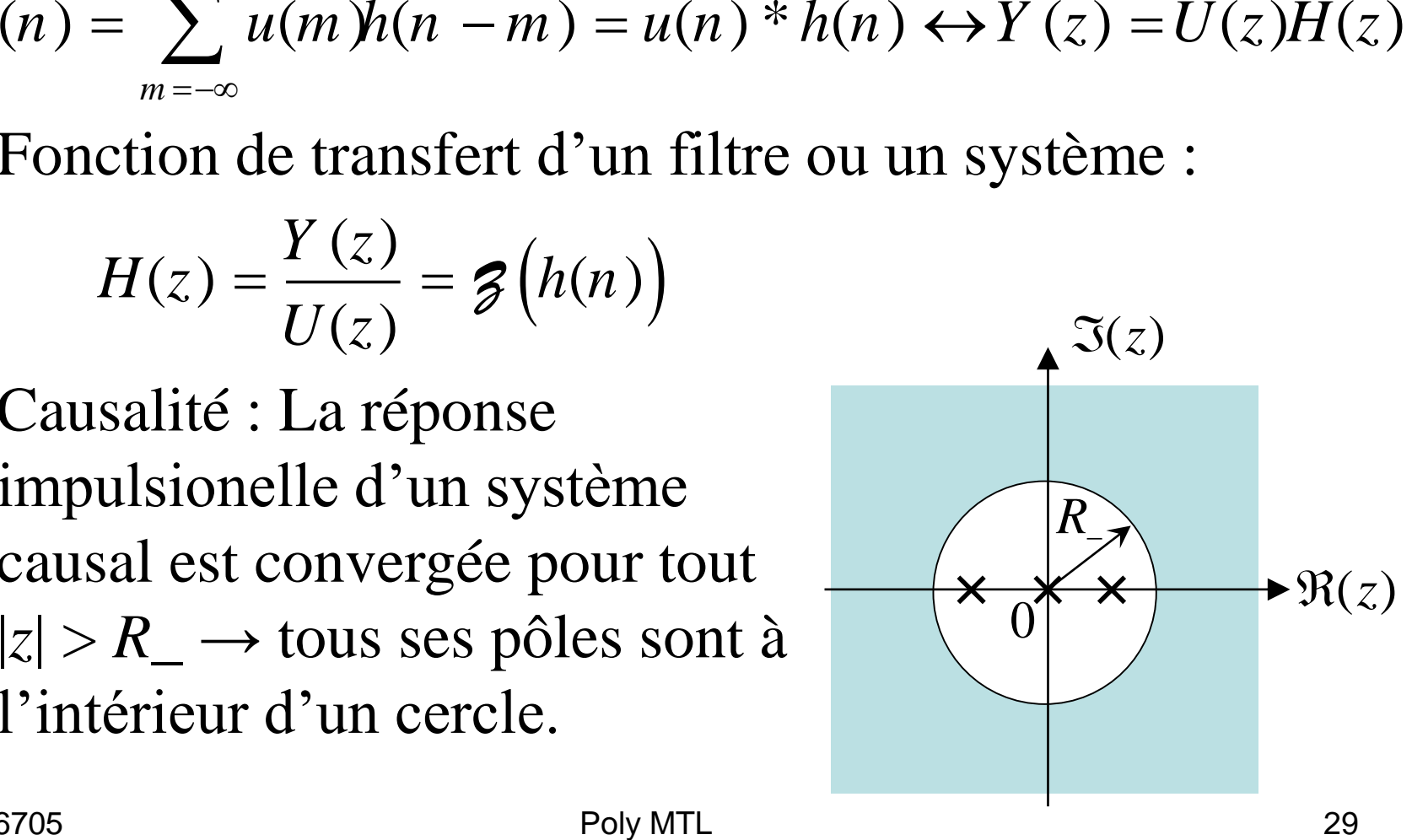

## Fonction de transfert

• Stabilité : un système est de gamme dynamique bornée (entrée bornée / sortie bornée) si la réponse impulsionnelle est convergente

Or:  
\n
$$
\sum_{n=-\infty}^{\infty} |h(n)| < \infty
$$
\nOr:  
\n
$$
|H(z)| = \left| \sum_{n=-\infty}^{\infty} h(n) z^{-n} \right| \le \sum_{n=-\infty}^{\infty} |h(n) z^{-n}|
$$
\nSur un cercle à rayon unité:  
\n
$$
|H(e^{j\Omega})| \le \sum_{n=-\infty}^{\infty} |h(n) e^{-j\Omega n}| \le \sum_{n=-\infty}^{\infty} |h(n)|
$$
\nPour qu'un système soit stable, le cercle de rayon unit  
\ndoit appartenir au domaine de convergence de sa FdT.  
\n<sub>8705</sub>

Sur un cercle à rayon unité :

$$
\left|H(e^{j\Omega})\right| \leq \sum_{n=-\infty}^{\infty} \left|h(n)e^{-j\Omega n}\right| \leq \sum_{n=-\infty}^{\infty} \left|h(n)\right|
$$

Pour qu'un système soit stable, le cercle de rayon unité doit appartenir au domaine de convergence de sa FdT. ELE6705

- Exemple: Stabilité des filtres récursifs. Filtre à réponse impulsionnelle infinie (RII)(intégrateur)
- $y(n) = 2y(n 1) + u(n)$ • Soit le filtre définit par son algorithme
- Sa réponse impulsionnelle est la suivante:
- $y(0) = 1$  C'est une série qui diverge, donc non stable  $y(1) = 2$  Il doit alors exister une conditions sur les  $y(2) = 4$  coefficients, pour que le filtre soit stable  $\ddot{\bullet}$

• Le filtre numérique  $H(z)$  est définit comme suit:

$$
H(z) = \frac{1}{1 - 2z^{-1}}
$$

• Pôle de  $H(z)$ :

#### $|2| < 1$

## Fonction de transfert

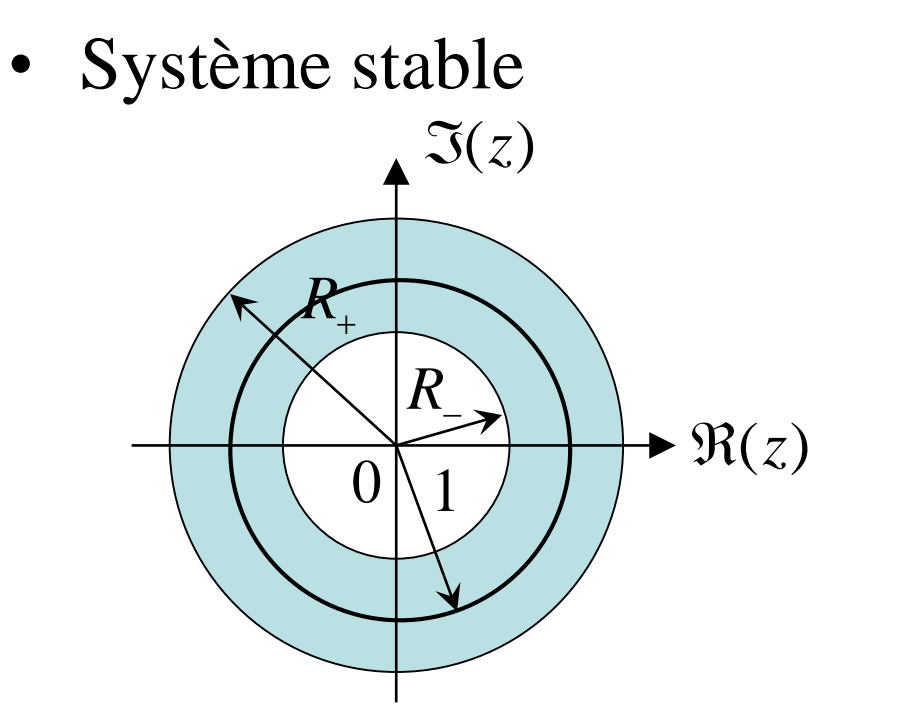

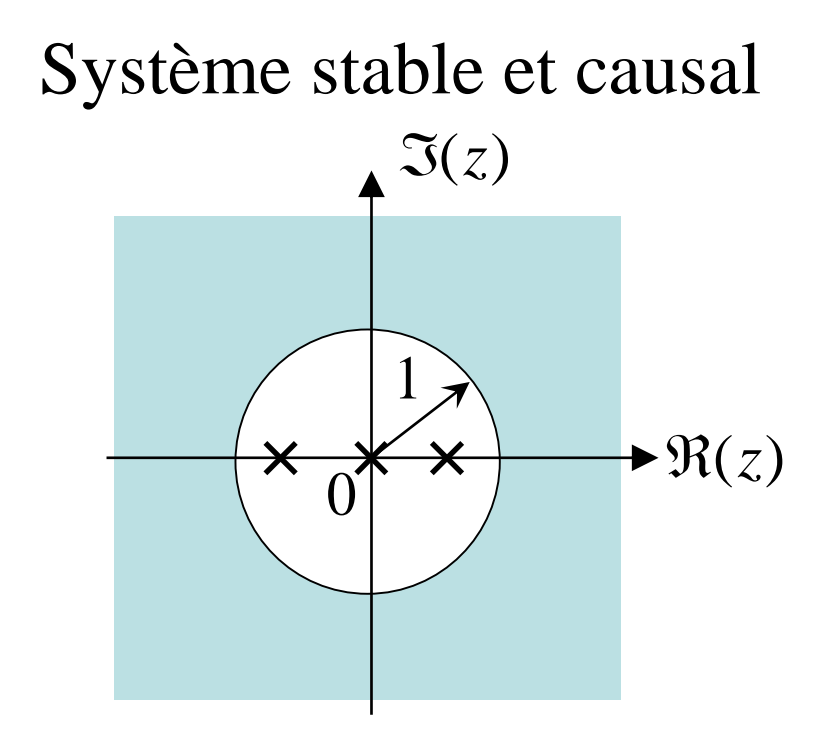

• **Rappel :** moduler le signal par une séquence en puissance changera les pôles les zéros de *X*(*z*). Ceci permet de stabiliser un système.

$$
a^{n}x(n) \leftrightarrow X(z/a)
$$
  
Poly MTL 33

## Discrétisation des FdT en s

• Considérons un signal discrétisé :

$$
x_{s}(t) = x(t) \sum_{n = -\infty}^{\infty} \delta(t - nT)
$$
  
= 
$$
\sum_{n = -\infty}^{\infty} x(nT) \delta(t - nT) = \sum_{n = -\infty}^{\infty} x(n) \delta(t - nT)
$$

Sa transformée de Laplace est donnée par :

$$
X_{s}(s) = \int_{t=0}^{\infty} x_{s}(t)e^{-st}dt = \int_{t=0}^{\infty} \left(\sum_{n=-\infty}^{\infty} x(n)\delta(t - nT)\right)e^{-st}dt
$$
  
=  $\sum_{n=-\infty}^{\infty} x(n)\int_{t=0}^{\infty} \delta(t - nT)e^{-st}dt = \sum_{n=-\infty}^{\infty} x(n)e^{-nsT}$   
 $\Rightarrow z = e^{Ts}, X_{s}(s) = X(z)\Big|_{z=e^{Ts}}$   
<sub>Poly MTL</sub>

## Projection du plan-*s* au plan-*z*

• Projection d'une bande (la bande primaire) :

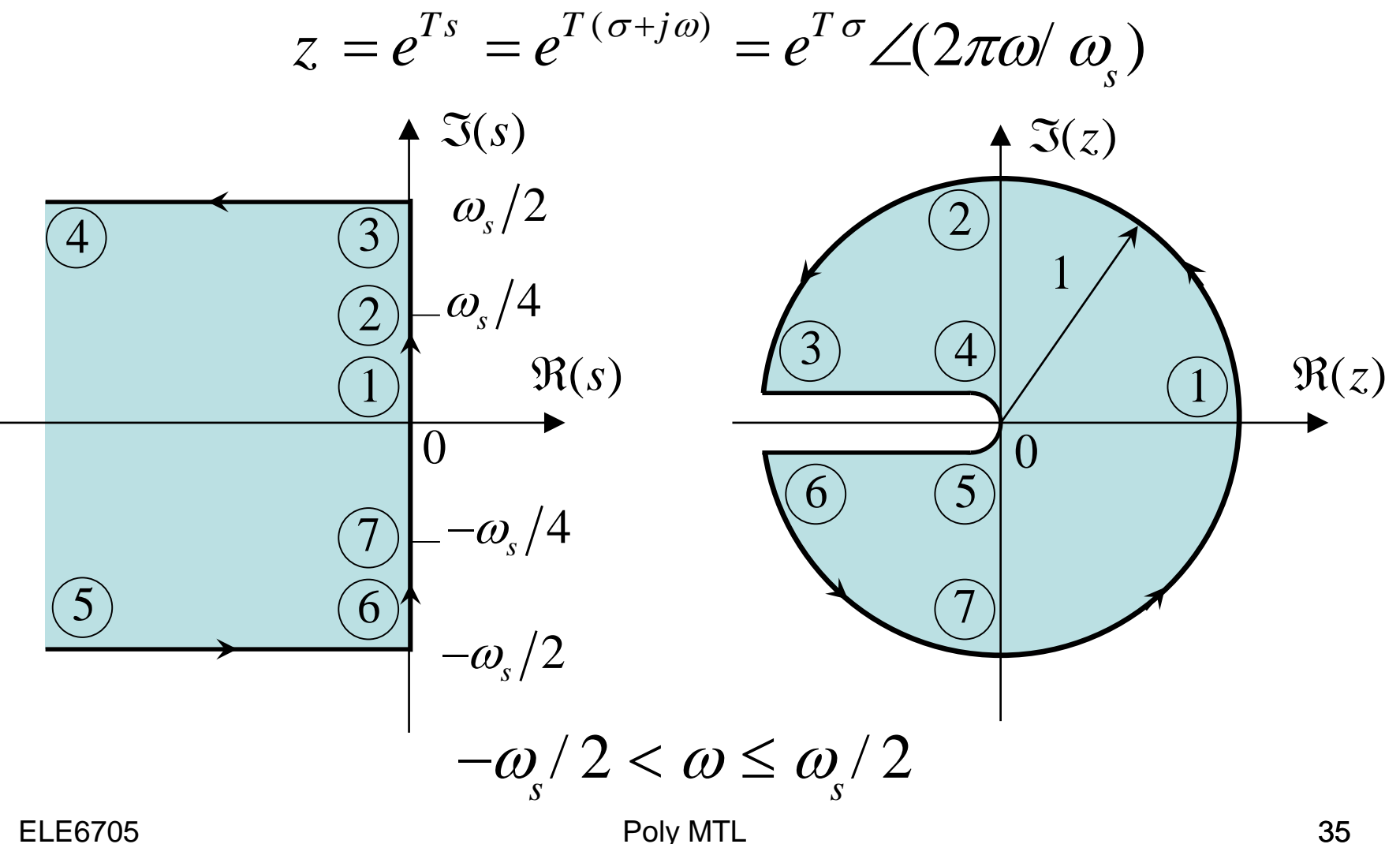

ELE6705

Discrétisation avec bloqueur d'ordre zéro

• Propriété de BOZ

$$
x_n(t) = x(nT), \quad nT \le t < (n+1)T
$$

• Réponse impulsionelle

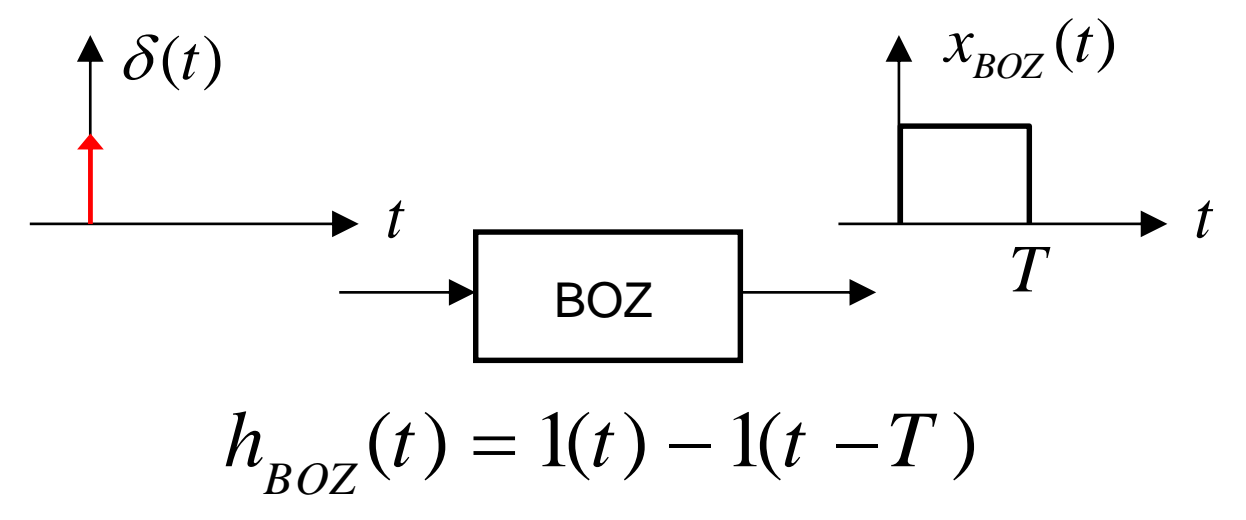

• Fonction de transfert de BOZ

$$
H_{BOZ}(s) = \frac{1}{s} - \frac{e^{-Ts}}{s} = \frac{1 - e^{-Ts}}{s}
$$

ELE6705

#### Transformée en Z équivalente avec BOZ

$$
U(z) \longrightarrow Boz \longrightarrow H(s) \longrightarrow Y(s) \longrightarrow T
$$
  
\n
$$
Boz(s) = \frac{1 - e^{-sT}}{s}, z = e^{sT}
$$
  
\n
$$
H(z) = g\left(BOZ(s)H(s)\right) = g\left((1 - e^{-sT})H(s)/s\right)
$$
  
\n
$$
= g(1 - e^{-sT})g(H(s)/s)
$$
  
\n
$$
= (1 - z^{-1})g\left(\mathcal{L}^{-1}(H(s)/s)\right)
$$

**ELE6705** 

Poly MTL

• **Exemple :** TZ équivalente de  $H(s) = K/(\tau s + 1)$ 

$$
y_{s}(t) = \mathcal{L}^{-1}\left(\frac{K}{s(\tau s + 1)}\right) = K \mathcal{L}^{-1}\left(\frac{1}{s} + \frac{1}{s + 1/\tau}\right)
$$
  
\n
$$
= K(1 - e^{-t/\tau}), t \ge 0
$$
  
\n
$$
y(nT_{s}) = K(1 - e^{-nT_{s}/\tau})1(n)
$$
  
\n
$$
Y(z) = (1 - z^{-1})K\left(\frac{1}{1 - z^{-1}} - \frac{1}{1 - e^{-T_{s}/\tau}z^{-1}}\right)
$$
  
\n
$$
= K\left(1 - \frac{1 - z^{-1}}{1 - e^{-T_{s}/\tau}z^{-1}}\right) = \frac{K(z^{-1} - e^{-T_{s}/\tau}z^{-1})}{1 - e^{-T_{s}/\tau}z^{-1}}
$$
  
\n
$$
= \frac{K(1 - e^{-T_{s}/\tau})}{z - e^{-T_{s}/\tau}}
$$
  
\n
$$
= \frac{K(1 - e^{-T_{s}/\tau})}{e^{-1/2}\tau}
$$

#### Discrétisation avec bloqueur d'ordre 1

• Propriété de BO'1

$$
x_n(t) = x(nT) + \frac{x(nT) - x((n - 1)T)}{T}(t - nT), nT \le t < (n + 1)T
$$

• Réponse impulsionelle

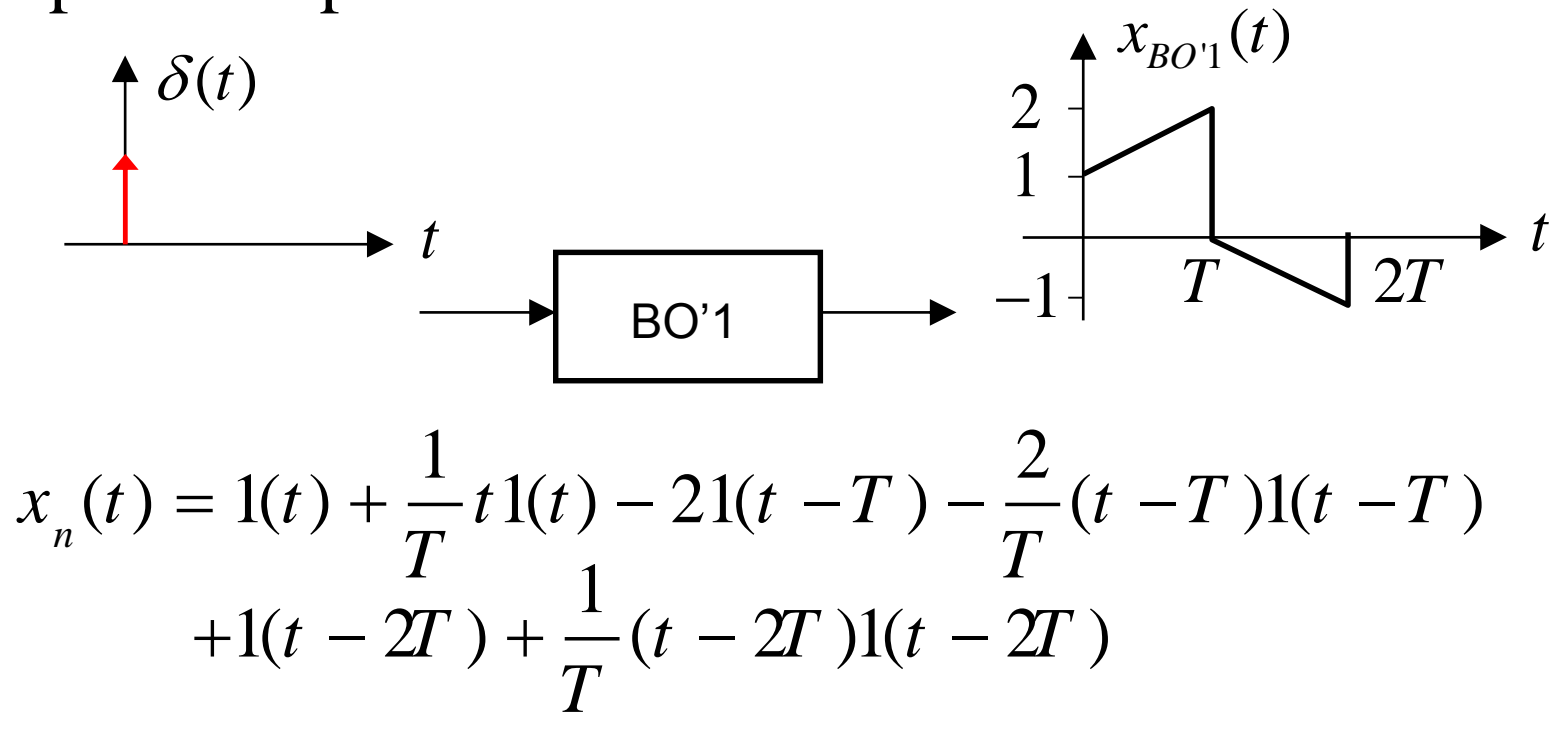

• Fonction de transfert de BO'1

$$
H_{BO|1}(s) = \frac{1}{s} - \frac{2e^{-Ts}}{s} + \frac{e^{-2Ts}}{s} + \frac{1}{Ts^2} (1 - 2e^{-Ts} + e^{-2Ts})
$$
  
= 
$$
\frac{1 + Ts}{T} \left( \frac{1 - e^{-Ts}}{s} \right)^2
$$

· Réponse fréquentielle

$$
H_{BOZ}(j\omega) = \frac{1 + j\omega T}{T} \left(\frac{1 - e^{-j\omega T}}{j\omega}\right)^2
$$

$$
|H_{BO'1}(j\omega)| = T\sqrt{1 + \frac{4\pi^2\omega^2}{\omega_s^2}} \left(\frac{\sin(\pi\omega/\omega_s)}{\pi\omega/\omega_s}\right)^2
$$

$$
\angle H_{BO'1}(j\omega) = \tan^{-1}\left(\frac{2\pi\omega}{\omega_s}\right) - \frac{2\pi\omega}{\omega_s}
$$

**ELE6705** 

Poly M<sub>IL</sub>

## Transformation bilinéaire (Tustin)

• Du plan-*z* au plan-*s* :

$$
z = e^{Ts} = \frac{e^{Ts/2}}{e^{-Ts/2}} \approx \frac{1 + sT/2}{1 - sT/2}
$$

• Du plan-*s* au plan-*z* :

$$
s = \frac{1}{T} \ln z
$$
  
=  $\frac{2}{T} \left( \frac{z-1}{z+1} + \frac{1}{3} \left( \frac{z-1}{z+1} \right)^3 + \frac{1}{5} \left( \frac{z-1}{z+1} \right)^5 + \cdots \right)$   
 $\approx \frac{2}{T} \frac{z-1}{z+1}$ 

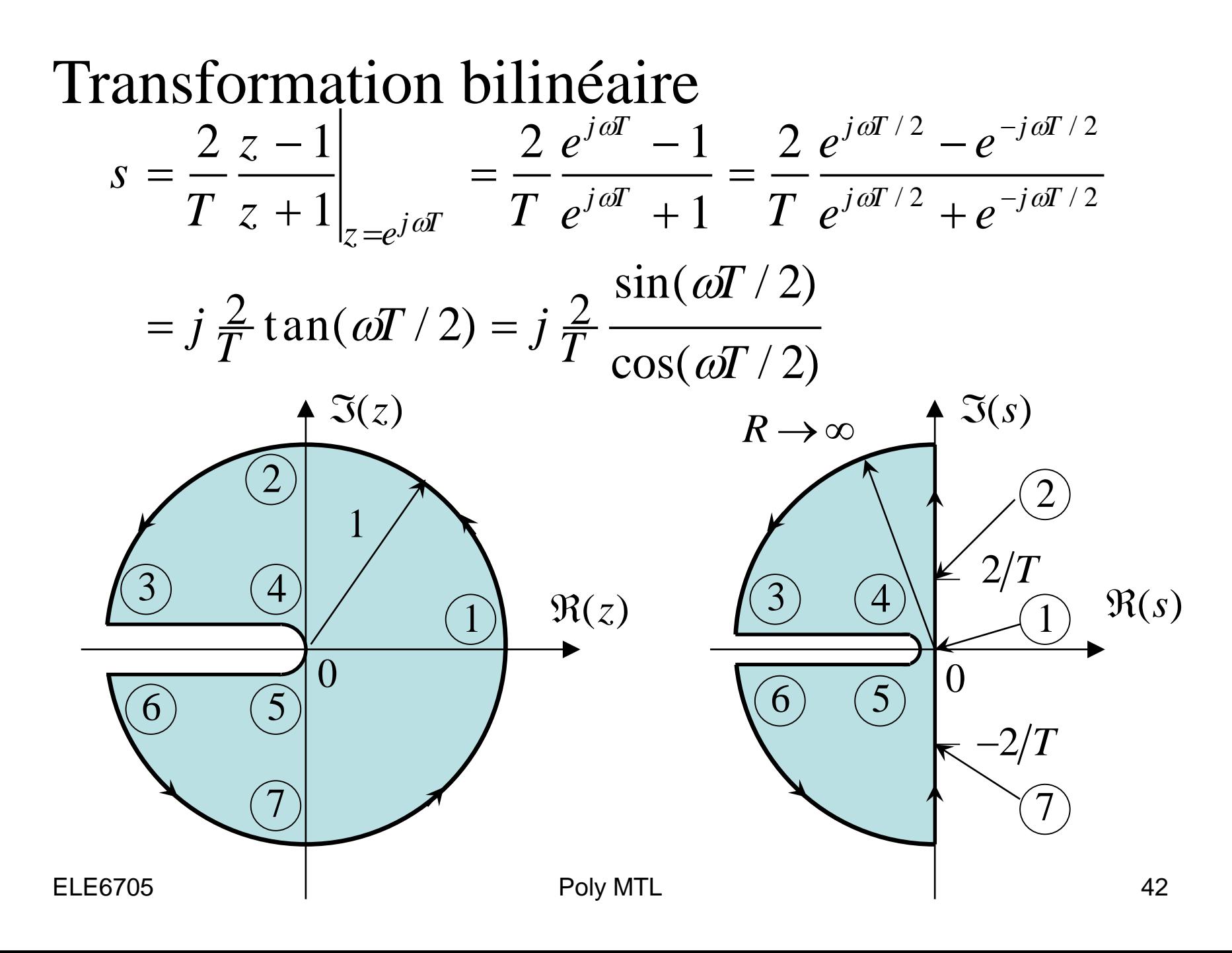

- **Remarque :** Transformation de Tustin n'est pas définie à *z* = 1 et la transformation se comporte mal pour *z* près de 1.
- **Exemple :** Transformée inverse

$$
H(z) = \frac{z - 0.5}{z^2 + z + 0.3}, T = 0.1s
$$

$$
Hd = tf([1 - 0.5], [1 1 0.3], 0.1);
$$
  

$$
Hc1 = d2c(Hd, 'zoh');
$$
  

$$
Hc2 = d2c(Hd, 'tustin');
$$

$$
H_{c1}(s) = \frac{83.32s + 168.8}{s^2 + 12.04s + 776.7}
$$

$$
H_{c2}(s) = \frac{-5s^2 + 66.67s + 666.7}{s^2 + 93.33s + 3067}
$$

#### Distorsion fréquentielle et pré-distorsion  $s = j \frac{2}{T} \tan(\omega T/2) \rightarrow \omega_a = \frac{2}{T} \tan(\omega T/2)$ *T T*  $= 1 - \tan(\omega t / 2) \rightarrow \omega = -\tan(\omega t)$

- Distorsion fréquentielle (frequency warping) : un système se comporte à *ω* comme son homologue en temps continu à *ω<sup>a</sup>* .
- Pré-distorsion (pre-warping) : compenser la distorsion par appliquer une transformation la fréquence en question (e.g. fréquence de coupure) :

$$
\omega_a = \frac{2}{T} \tan(\omega T/2)
$$

• **Remarque :** 

$$
\omega_a = \lim_{T \to 0} \frac{2}{T} \tan(\omega T/2) = \frac{2}{T} \frac{\omega T}{2} = \omega
$$

Poly MTL 44

## Invariance de la réponse impulsionnelle

- Reproduire la réponse impulsionnelle du système en temps continu par un système en temps discret.
- **Exemple :** discrétiser  $H(s) = 1/(s + 1)$

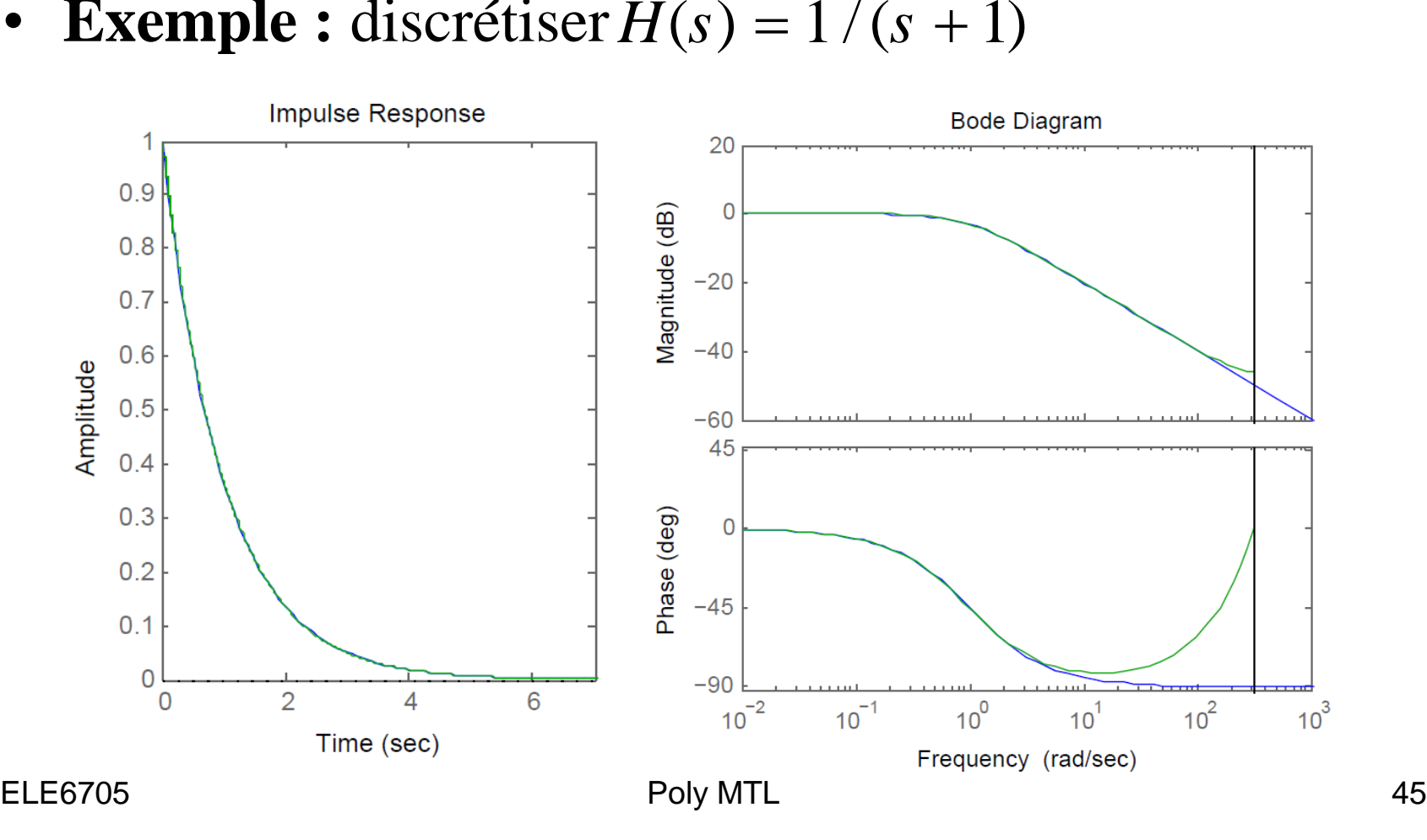

## Discrétisation de FdT en *s* avec Matlab

- sysd =  $c2d$  (sysc, Ts, method)
- The string method selects the discretization method among the following:
	- 'zoh' Zero-order hold on the inputs
	- 'foh' Linear interpolation of inputs (triangle appx.)
	- 'imp' Impulse-invariant discretization
	- 'tustin' Bilinear (Tustin) approximation
	- 'prewarp' Tustin approximation with frequency prewarping. The critical frequency Wc (in rad/sec) is specified as fourth input by

 $sysd = c2d(sysc, Ts, 'prewarp', WC)$ 

'matched' Matched pole-zero method (for SISO systems only).

• **Exemple :**  $T = 0.1$  s

$$
H(s) = \frac{s+1}{s^2+4s+5}
$$

H = tf([1 1], [1 4 5]); Hd1 = c2d(H, 0.1, 'zoh'); Hd2 = c2d(H, 0.1, 'tustin'); Hd3 = c2d(H, 0.1, 'prewarp',1);

$$
H_{d1}(z) = \frac{0.08611z - 0.07791}{z^2 - 1.629z - 0.6703}
$$
  
\n
$$
H_{d2}(z) = \frac{0.0433z^2 + 0.004124z - 0.03918}{z^2 - 1.629z - 0.6701}
$$
  
\n
$$
H_{d3}(z) = \frac{0.0433z^2 + 0.00413z - 0.0392}{z^2 - 1.629z - 0.6699}
$$
  
\n
$$
F_{\text{oly MTL}} \qquad 47
$$

• **Exemple :**  $T = 0.1$  s

$$
H(s) = \frac{s+1}{s^2 + 4s + 5}
$$

$$
0.2
$$
\n0.1\n0\n0\n1\n2\n3\n4

 $H = tf([1 1], [1 4 5]);$  $Hd1 = c2d(H, 0.1, 'zoh');$ Hd2 = c2d(H, 0.1, 'tustin');

$$
H_{d1}(z) = \frac{0.08611z - 0.07791}{z^2 - 1.629s + 0.6703}
$$
  

$$
H_{d2}(z) = \frac{0.0433z^2 + 0.004124z + 0.03918}{z^2 - 1.629s + 0.6703}
$$

- Discrétisation des fonctions de transfert par pôles-zéros matching
	- Calculer les pôles et les zéros

$$
z = e^{Ts} : s_p \Leftrightarrow z_p = e^{Ts_p}, s_0 \Leftrightarrow z_0 = e^{Ts_0}
$$

– Calculer les zéros à l'infinie (*n-m >* 0)

$$
z = e^{r^3} : s_p \Leftrightarrow z_p = e^{-r}, s_0 \Leftrightarrow z_0 = e^{r^3/6}
$$
  
\n– Calculate les zéros à l'infinie (n-m > 0)  
\n
$$
s_0 = \infty \Rightarrow j\omega \to \infty \Rightarrow \begin{cases} z_0 = \infty \text{ (retard d'une periode)} \\ z_0 = e^{j\pi} = -1 \text{ (sans retard)} \end{cases}
$$
  
\n– Ajuster le gain stationnaire (le plus utilisé et par défaut) ou à une fréquence quelconque (une  
\nspécification particulière).

– Ajuster le gain stationnaire (le plus utilisé et par défaut) ou à une fréquence quelconque (une spécification particulière).

#### **Exemple** :

$$
G(s) = K_c \frac{s+a}{s+b} \Rightarrow H(z) = K_d \frac{z - e^{-aT}}{z - e^{-bT}}
$$
  

$$
G(0) = K_c \frac{a}{b} = H(1) = K_d \frac{1 - e^{-aT}}{1 - e^{-bT}} \Rightarrow K_d = K_c \frac{a(1 - e^{-bT})}{b(1 - e^{-aT})}
$$

**Exemple** :

**Example** :  
\n
$$
G(s) = K_c \frac{s + a}{s(s + b)} \Rightarrow H(z) = K_d \frac{(z + 1)(z - e^{-aT})}{(z - 1)(z - e^{-bT})}
$$

$$
G(s) = K_c \xrightarrow[S(S) \to S]{} H(z) = K_d \xrightarrow[Z(S) \to S]{} (z-1)(z-e)
$$
  

$$
x(\infty) = \lim_{s \to 0} sG(s) = K_c \lim_{s \to 0} s \xrightarrow[S(S) \to S]{} s + a
$$

$$
x_s(\infty) = \lim_{z \to 1} (1 - z^{-1}) H(z) = 2K_d \frac{1 - e^{-aT}}{1 - e^{-bT}}
$$
  

$$
K = K \frac{a(1 - e^{-aT})}{1 - e^{-bT}}
$$

$$
(\infty) = \lim_{z \to 1} (1 - z^{-1}) H(z)
$$
  

$$
K_d = K_c \frac{a(1 - e^{-aT})}{2b(1 - e^{-bT})}
$$

ELE7605

Poly MTL 50